# **Automation Job Interview Questions And Answers**

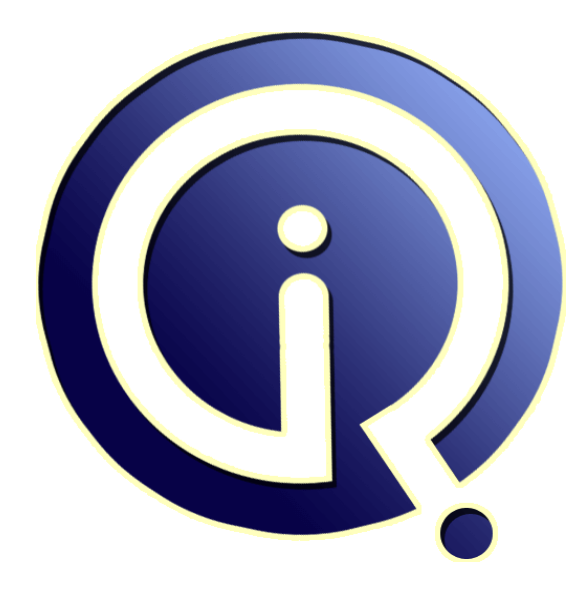

# **Interview Questions Answers**

**https://interviewquestionsanswers.org/**

# **About Interview Questions Answers**

**Interview Questions Answers . ORG** is an interview preparation guide of thousands of Job Interview Questions And Answers, Job Interviews are always stressful even for job seekers who have gone on countless interviews. The best way to reduce the stress is to be prepared for your job interview. Take the time to review the standard interview questions you will most likely be asked. These interview questions and answers on Automation will help you strengthen your technical skills, prepare for the interviews and quickly revise the concepts. 

If you find any **question or answer** is incorrect or incomplete then you can **submit your question or answer** directly with out any registration or login at our website. You just need to visit Automation Interview Questions And Answers to add your answer click on the *Submit Your Answer* links on the website; with each question to post your answer, if you want to ask any question then you will have a link *Submit Your Question*; that's will add your question in Automation category. To e[nsure quality,](https://interviewquestionsanswers.org/_Automation) each submission is checked by our team, before it becomes live. This Automation Interview [preparation PDF was generated at](https://interviewquestionsanswers.org/_Automation) **Wednesday 29th November, 2023** 

You can follow us on FaceBook for latest Jobs, Updates and other int[erviews material.](https://interviewquestionsanswers.org/_Automation) [www.facebook.c](https://interviewquestionsanswers.org/_Automation)om/InterviewQuestionsAnswers.Org

Follow us on Twitter for latest Jobs and interview preparation guides. [https://twitter.com/InterviewQA](https://www.facebook.com/InterviewQuestionsAnswers.Org)

If you need any further assistance or have queries regarding this document or its material or any of [other inquiry, please do not hesit](https://twitter.com/InterviewQA)ate to contact us.

Best Of Luck.

**Interview Questions Answers.ORG Team https://InterviewQuestionsAnswers.ORG/ Support@InterviewQuestionsAnswers.ORG**

# ÷

### **Question - 1:**

Do you know the difference between close and quit command?

#### **Ans:**

If you need to close the current browser having focus driver.close() is used. If you need to close all the browser instances driver.quit() is used. **View All Answers**

#### **Question - 2:**

Do you know what is a data-driven framework?

#### **Ans:**

**[In](https://interviewquestionsanswers.org/)corescent Construction Interview Questions And Answers Guide.**<br> **Incorescent Construction Interview and an incore of the set of the construction** Interview of the construction Interview of the construction Interview of The Data Driven test design framework follows a design paradigm where test logic is fixed but varies the test data. The data itself can be in different repositories like a simple .csv file, .json file or .xls sheet, or database and can add the tests merely updating those external files or DB (instead of placing in test code itself). **View All Answers**

#### **Question - 3:**

Tell me the fundamental difference between XPath and CSS selector?

#### **Ans:**

Using CSS selector we can only move downwards in the document, using XPaths we traverse up in the document.

## **View All Answers**

#### **Question - 4:**

Tell us how can you create HTML test report from your test script?

#### **Ans:**

There are three ways of HTML test report creation:

- \* using inbuilt default.html to get the HTML report in TestNG
- \* with the ANT help in JUnit
- \* using XSL jar for converting XML content to HTML in own customized reports

#### **View All Answers**

#### **Question - 5:**

Tell us how can you run Selenium Server other than the default port 4444?

### **Ans:**

Selenium server could be run on java-jar selenium-server.jar-port other than its default port.

# **View All Answers**

#### **Question - 6:**

Tell us what is JUnit? And what is JUnit Annotation?

### **[Ans:](https://interviewquestionsanswers.org/__Tell-us-how-can-you-run-Selenium-Server-other-than-the-default-port-4444)**

JUnit is an open source Java applications testing framework, introduced by Apache. A process of adding a special form of syntactic metadata to Java source code is called annotation. JUnit Annotations are: variables, parameters, packages, methods and classes. **View All Answers**

# **Question - 7:**

Explain me what could be the cause of Selenium WebDriver test to fail?

#### **[Ans:](https://interviewquestionsanswers.org/__Tell-us-what-is-JUnit-And-what-is-JUnit-Annotation)**

There are some causes of Selenium WebDriver test to fail:

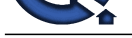

- \* SeleniumWebDriver element waiting to access did not appear on the web page and the operation timed out
- \* SeleniumWe[bDriver is trying to access not created element](https://interviewquestionsanswers.org/_Automation)
- \* SeleniumWebDriver cannot locate the element, because the locator has been changed

**Question - 8:** Do you know what is a XPath?

#### **Ans:**

**Is Submarit[e](https://interviewquestionsanswers.org/__Explain-me-what-could-be-the-cause-of-Selenium-WebDriver-test-to-fail) Conservation** And the conservation of the contents of the Conservation of the Conservation of the Conservation of the Conservation of the Conservation of the Conservation of the Conservation of the Conservati XPath is a language that describes a way to locate and process items in Extensible Markup Language (XML) documents by using an addressing syntax based on a path through the document's logical structure or hierarchy.

# **View All Answers**

#### **Question - 9:**

Tell me do you know a way to refresh browser by using Selenium?

#### **Ans:**

The list of commands to refresh a page in Selenium:

- \* navigate().refresh()
- \* getCurrentUrl()
- \* navigate().to(driver.getCurrentUrl())
- \* sendKeys(Keys.F5)

### **View All Answers**

#### **Question - 10:**

Tell us how will you use Selenium to upload a file?

#### **Ans:**

File uploading action could be performed by using element.sendKeys("path of file") on the webElement of input tag and type file: < name="fileUpload" type="file" />

**View All Answers**

#### **Question - 11:**

Tell us can we find all links on a web page?

#### **Ans:**

As all links are of anchor tag 'a', so we can find all of them on a web page by locating elements of tagName 'a': List links = driver.findElements(By.tagName("a"));

**View All Answers**

#### **Question - 12:**

Tell me how colors could be handled in Selenium WebDriver?

#### **Ans:**

To handle colors could be handled in Selenium WebDriver by using Use getCssValue(arg0) function to get the colors by sending 'color' string as an argument. **View All Answers**

#### **Question - 13:**

Tell us the difference between assert and verify commands?

#### **Ans:**

Both of them check if the given condition is true or false. Unlike to "assert", "verify" will not stop the test case execution if the test case fail. **View All Answers**

#### **Question - 14:**

Tell me how can we launch different browsers in Selenium WebDriver?

#### **[Ans:](https://interviewquestionsanswers.org/__Tell-us-the-difference-between-assert-and-verify-commands)**

We should create an instance of a driver of a particular browser: WebDriver driver = new FirefoxDriver();

# **Question - 15:**

**View All Answers**

Tell us how could you explain the main difference between WebDriver and RC?

### **[Ans:](https://interviewquestionsanswers.org/__Tell-me-how-can-we-launch-different-browsers-in-Selenium-WebDriver)**

Selenium WebDriver drives the browser using built-in support. RC injects JavaScript function into browsers when the page is loaded. **View All Answers**

#### **Question - 16:**

Explain me which web driver implementation is the fastest?

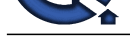

# **Ans:**

The fastest W[ebDriver is HtmlUnitDriver. Differing of other drivers \(FireFoxDriver, Chrom](https://interviewquestionsanswers.org/_Automation)eDriver etc), it's non-GUI, while running no browser gets launched. **View All Answers**

### **Question - 17:**

Tell me how do perform drag and drop using Selenium WebDriver?

#### **Ans:**

**The sta[te](https://interviewquestionsanswers.org/__Explain-me-which-web-driver-implementation-is-the-fastest) of the state of the state of the state of the state of the state of the state of the state of the state of the state of the state of the state of the state of the state of the state of the state of the state of** The next Actions class is used to perform drag and drop: Actions builder =  $new$  Actions(driver); Action dragAndDrop = builder.clickAndHold(SourceElement) moveToElement(TargetElement) release(TargetElement) build(); dragAndDrop.perform(); **View All Answers**

### **Question - 18:**

Tell me how can the user get a text of a web element?

#### **Ans:**

User can retrieve the text of the specified web element by using get command. It doesn't require any parameter but returns a string value. String Text = driver.findElement $(By.id("Some Text"))$ .getText() is an example of it.

**View All Answers**

#### **Question - 19:**

Tell me the meaning of assertion in Selenium and what are the types of assertion?

#### **Ans:**

Assertion is used as a verification point. It verifies that the application state conforms to the expectation. The types of assertion are "assert", "verify" and "waifFor". **View All Answers**

#### **Question - 20:**

Tell me how could AJAX controls be handled in WebDriver?

#### **Ans:**

AJAX allows the Web page to retrieve small amounts of data from the server without reloading the entire page.

The different wait methods should be applied for testing Ajax application:

- \* ThreadSleep
- \* Implicit Wait
- \* Explicit Wait
- \* WebdriverWait \* Fluent Wait

**View All Answers**

#### **Question - 21:**

Tell me what is a keyword-driven framework?

#### **Ans:**

The keyword driven framework is a methodology where actions or steps are treated as keywords. These keywords (like click, move, type etc.,) are stored in some external repositories along just like data (in .csv/.json/.xls/DB).

**View All Answers**

#### **Question - 22:**

Explain me how to check if an element is visible on the page?

### **Ans:**

The return method type is logical. If it returns true then element is visible otherwise it is not. isDisplayed() method could be used for it: driver.findElement(By.id("id\_of\_element")).isDisplayed();

# **View All Answers**

#### **Question - 23:**

Do you know how to verify if the checkbox/radio is checked or not?

#### **[Ans:](https://interviewquestionsanswers.org/__Explain-me-how-to-check-if-an-element-is-visible-on-the-page)**

isSelected() method is used to verify if the checkbox/radio is checked or not. An example driver.findElement(By.xpath("XPath of the checkbox/radio button")).isSelected(); **View All Answers**

#### **Question - 24:**

Do you know how to mouse hover an element in Selenium?

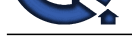

#### **Ans:**

Code to mous[e hover over an element in Selenium:](https://interviewquestionsanswers.org/_Automation) Actions action = new Actions(driver); WebElement element=driver.findElement(By.id("elementId")); action.moveToElement(element).perform();

**View All Answers**

#### **Question - 25:**

Tell us how do you get the width of the textbox?

#### **Ans:**

You can get the width of the textbox by using the following command: driver.findElement(By.xpath("xpath of textbox ")).getSize().getWidth(); driver.findElement(By.xpath("xpath of textbox ")).getSize().getHeight() **View All Answers**

#### **Question - 26:**

Please explain what is the hybrid framework?

#### **Ans:**

Action the new Antennal Motor Contents and Collective Contents of the second of the contents of the contents of the contents of the contents of the contents of the contents of the contents of the contents of the contents o The combination of data driven and keyword driven framework is called the hybrid. Here the operations/instructions/keywords in a separate repository (.csv/.xls/.json/DB) and data is in separate (.csv/.xls/.json/db from data provider) and the tests/driver would read both and perform the actual tests automatically. In this design, we get the best of both methodologies, and it is kind of practical in most of the automation cases.

#### **View All Answers**

#### **Question - 27:**

Tell me how would you test your own element locator?

#### **Ans:**

"Find Button" of Selenium IDE is used to test the locator. Clicking on this button, you will see on screen if your element locator is right or wrong. Also, you can use "FirePath" plugin in FireFox

**View All Answers**

#### **Question - 28:**

Explain me how can we capture screenshots in Selenium?

#### **Ans:**

We can take the screenshots in selenium by using getScreenshotAs method of TakesScreenshot interface: File scrFile = ((TakesScreenshot)driver).getScreenshotAs(OutputType.FILE); FileUtils.copyFile(scrFile, new File("C:screenshot1.jpg"));

**View All Answers**

#### **Question - 29:**

Please explain what is the difference between findElement () and findElements ()?

#### **Ans:**

Both of them let user to find elements in the current web page matching to the specified locator value. But if you use findElement(), only the first matching element would be fetched. An example:

WebElement element = driver.findElements(By.xpath("//div[@id='example']//ul//li"))

If you use findElements(), the all matching elements would be fetched and stored in the WebElements list. An example:

List elementList = driver.findElements(By.xpath("//div[@id='example']//ul//li"));

**View All Answers**

#### **Question - 30:**

Tell us what Selenium components do you know?

### **Ans:**

Selenium is a suite of tools for automated web testing. It is composed of:

- \* Selenium IDE (Integrated Development Environment). It is a tool for recording and playing back. It is a Firefox plugin.
- \* WebDriver and RC. It provides the APIs for a variety of languages like Java, .NET, PHP, etc. They work with most of the browsers.
- \* Grid: you can distribute tests on multiple machines so that test can be run parallel which helps cutting down the time required for running test suites in the browser.

#### **View All Answers**

### **Question - 31:**

Tell us how can you find if an element is displayed on the screen?

### **[Ans:](https://interviewquestionsanswers.org/__Tell-us-what-Selenium-components-do-you-know)**

There are different methods, which help user to check the visibility of the web elements:

- \* isDisplayed(),
- \* isEnabled(), \* isSelected().

These web elements can be buttons, drop boxes, checkboxes, radio buttons, labels etc.

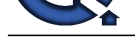

# **Question - 32:**

Tell me what kind of mouse actions can be performed in Selenium?

#### **Ans:**

- Selenium supports different mouse actions, such as:
- \* click(WebElement element)
- \* contextClick(WebElement element)
- \* doubleClick(WebElement element)
- \* mouseUp(WebElement element)
- \* mouseDown(WebElement element)
- \* mouseMove(WebElement element)
- \* mouseMove(WebElement element, long xOffset, long yOffset)

**View All Answers**

#### **Question - 33:**

Tell us what is the difference between getWindowHandles() and getWindowHandle()?

#### **Ans:**

You can get the browser address using these commands. But if you use getWindowHandle(), you'll get the address of the current browser where the control is and return type is a string. So, if you use getWindowHandles(), you will get the address of all the open browser and its return type is an iterator.

# **View All Answers**

#### **Question - 34:**

Do you know how can we make one test method dependent on other using TestNG?

#### **Ans:**

We can make one test method run only after successful execution of dependent test method by using dependsOnMethods parameter inside @Test annotation in TestNG:  $@Test$ (dependsOnMethods = { "preTests" })

#### **View All Answers**

#### **Question - 35:**

Explain me what is a framework and what are the frameworks available in RC?

#### **Ans:**

**[I](https://interviewquestionsanswers.org/)[nte](https://interviewquestionsanswers.org/__Tell-us-how-can-you-find-if-an-element-is-displayed-on-the-screen)rview Questions Answers.ORG** The framework is a collection of libraries and classes for helping testers to automate test cases. NUnit, JUnit, TestNG, Bromine, RSpec, unit tests are some of the frameworks available in RC.

#### **View All Answers**

#### **Question - 36:**

Tell us what kinds of test types are supported by Selenium?

#### **Ans:**

- \* Functional Testing
- \* Regression Testing
- \* Sanity Testing
- \* Smoke Testing
- \* Responsive Testing
- \* Cross Browser Testing
- \* UI testing (black box)
- \* Integration Testing

**View All Answers**

# **Question - 37:**

Tell me what are the different types of navigation commands?

#### **Ans:**

- \* navigate().back() command takes user back to the previous webpage in the web browser's history. An example: driver.navigate().back();
- \* navigate().forward() lets the user to navigate to the next web page with reference to the browser's history. An example: driver.navigate().forward();
- \* According to navigate().refresh() command user can refresh the current web page there by reloading all the web elements. An example: driver.navigate().refresh();
- \* User can launch a new web browser window and navigate to the specified URL by executing navigate().to() An example:

driver.navigate().to("https:// thinkmobiles.com/");

#### **View All Answers**

#### **Question - 38:**

Explain me what kinds of annotations are used in TestNG?

#### **[Ans:](https://interviewquestionsanswers.org/__Tell-me-what-are-the-different-types-of-navigation-commands)**

The following kinds of annotations are used in TestNG:

- \* Test
- \* BeforeSuite

\* AfterSuite

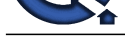

- \* BeforeTest
- \* AfterTest
- \* BeforeClass \* AfterClass
- \* BeforeMethod
- \* AfterMethod

### **Question - 39:**

Explain me how to execute JavaScript in Selenium?

#### **Ans:**

JavaScriptExecuter is used for JavaScript execution in Selenium. A simple example: WebDriver driver = new FireFoxDriver(); if (driver instanceof JavascriptExecutor) { ((JavascriptExecutor)driver).executeScript("{JavaScript Code}"); }

# **View All Answers**

**Question - 40:**

Explain me how to Handle Alerts in Selenium WebDriver?

#### **Ans:**

Here are a few methods of Alerts handling which are widely used in Selenium Webdriver.

- \* void dismiss() is used to click on the 'Cancel' button of the alert.
- \* driver.switchTo().alert().dismiss();
- \* void accept() is used to click on the 'OK' button of the alert.
- \* driver.switchTo().alert().accept();
- \* String getText() is used to capture the alert message.
- \* driver.switchTo().alert().getText();
- \* void sendKeys(String stringToSend) is used to send some data to alert box.
- \* driver.switchTo().alert().sendKeys("Text");

### **View All Answers**

#### **Question - 41:**

Tell us what is the difference between @Factory and @DataProvider annotation?

#### **Ans:**

**PHRISTIPE** @DataProvider is concerned to individual test methods and run the specific methods for many times. @Factory method creates test class instances and runs all the test methods in that class with different data. sets.

#### **View All Answers**

#### **Question - 42:**

Tell me why to choose Python over Java in Selenium?

#### **Ans:**

Here are some points that favor Python over Java to use with Selenium:

- \* Python is simpler and more compact compared to Java
- \* Java uses traditional braces to start and ends blocks, whilePython uses indentation
- \* Java employs static typing, whilePython is dynamically typed
- \* Java programs tend to run slower compared toPython programs

#### **View All Answers**

#### **Question - 43:**

Tell us what is the difference between single slash (/) and a double slash ( //) in XPath?

#### **Ans:**

A single slash (/) is used for creating XPaths with absolute paths beginning from the root node. Double slash (//) is used for creating relative XPath to start selection from anywhere within the root node **View All Answers**

#### **Question - 44:**

Please explain what are the different types of locators in Selenium?

#### **[Ans:](https://interviewquestionsanswers.org/__Tell-us-what-is-the-difference-between-single-slash--and-a-double-slash---in-XPath)**

The different types of locators in Selenium are ID, ClassName, Name, TagName, LinkText, PartialLinkText, XPath, CSS Selector, DOM.

# **View All Answers**

#### **Question - 45:**

Tell us how can we handle Web-based pop-up?

#### **[Ans:](https://interviewquestionsanswers.org/__Please-explain-what-are-the-different-types-of-locators-in-Selenium)**

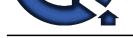

- There are four methods of the effective Web-based pop-up handling:
- \* string getTe[xt\(\) method returns the text displayed on the alert box](https://interviewquestionsanswers.org/_Automation)
- \* void accept() method clicks on the "Ok" button as soon as the pop-up window appears
- \* void dismiss() method clicks on the "Cancel" button as soon as the pop-up window appears
- \* void sendKeys(String stringToSend) method enters the specified string pattern into the alert box

### **Question - 46:**

Explain me what is TestNG and why is it better than JUnit?

#### **Ans:**

TestNG is a testing framework inspired from JUnit and NUnit in a way to use the merits by both the developers and testers. Here are some new functionalities that make it more powerful and easier to use, such as:

- \* test that your code is multithread safe
- \* support for data-driven testing
- \* support for parameters
- \* a variety of tools and plug-ins support (Eclipse, IDEA, Maven, etc...)
- \* default JDK functions for runtime and logging
- \* dependent methods for application server testing \* flexible test configuration
- 

**View All Answers**

#### **Question - 47:**

Do you know what is Robot API?

#### **Ans:**

Robot API is used to control keyboard or mouse to interact with OS windows like Download pop-up, Alerts, Print Pop-ups, etc. or native Operation System applications like Notepad, Skype, Calculator, etc.

#### **View All Answers**

#### **Question - 48:**

Explain me how do you send ENTER/TAB keys in WebDriver?

#### **Ans:**

use click() or submit() methods are used for ENTER. But, don't forget that submit() method is used only if type='submit'. You can use Actions class act.sendKeys(Keys.ENTER) for TAB.

**View All Answers**

# **Question - 49:**

Tell me what is a node in Selenium Grid?

#### **Ans:**

Selenium Grid node is a hub attached machine, which has instances running the test scripts. Unlike a hub, there can be more than one nodes in Selenium Grid. **View All Answers**

#### **Question - 50:**

Tell me can we use Selenium RC for tests driving on two different browsers on one operating system without Selenium Grid?

#### **Ans:**

**[In](https://interviewquestionsanswers.org/) voltage Distribution and Constrainer Construction and the construction of the Construction Construction and Constructions Answers.**<br> **In the Construction Construction and Construction and Construction and Construction** We can do it if JAVA testing framework is not used. If we use Java client driver of Selenium, instead of using Java testing framework, TestNG allows us not to use Selenium Grid.

# **View All Answers**

#### **Question - 51:**

Tell me what API is required for Database Testing in Selenium WebDriver?

#### **Ans:**

JDBC (Java Database Connectivity) API is required for Database Testing in Selenium WebDriver.

#### **View All Answers**

#### **Question - 52:**

Tell me how could the web element attributes be inspected in order to use them in different locators?

#### **[Ans:](https://interviewquestionsanswers.org/__Tell-me-what-API-is-required-for-Database-Testing-in-Selenium-WebDriver)**

Firebug is a Firefox plugin that provides various development tools for debugging applications. From an automation perspective, Firebug is used specifically for inspecting web-elements in order to use their attributes like id, class, name etc. in different locators.

#### **View All Answers**

#### **Question - 53:**

Tell us how to select a value in a dropdown?

#### **[Ans:](https://interviewquestionsanswers.org/__Tell-me-how-could-the-web-element-attributes-be-inspected-in-order-to-use-them-in-different-locators)**

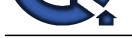

WebDriver's Select class is used to select value in the drop down. selectByVisibleText: Select selectByVisibleText = new Select (driver.findElement(By.id("id\_of\_some\_element"))); selectByVisibleText.selectByVisibleText("some\_visible\_text");

**View All Answers**

#### **Question - 54:**

Do you know how to check if a button is enabled on the page?

### **Ans:**

isEnabled() method could be used for it: driver.findElement(By.id("id\_of\_element")).isEnabled();

**View All Answers**

**Question - 55:** Tell me how to verify tooltip text using Selenium?

#### **Ans:**

The tooltip text in Selenium could be verified by fetching the value of 'title' attribute. An example: String toolTipText = element.getAttribute("title"); **View All Answers**

#### **Question - 56:**

Do you know what is the purpose of deSelectAll() method?

#### **Ans:**

It is used to deselect all the options which have been selected from the drop-down list. **View All Answers**

#### **Question - 57:**

Tell us the line of code Webdriver driver = new FirefoxDriver();.?

#### **Ans:**

'WebDriver' is an interface and we are creating an object of type WebDriver instantiating an object of FirefoxDriver class. **View All Answers**

#### **Question - 58:**

Tell me what is the FirefoxDriver, class or an interface? And which interface does it implement?

#### **Ans:**

FirefoxDriver is a Java class. It implements all the methods available in the interface. **View All Answers**

**Question - 59:** Do you know when AutoIT is used?

#### **Ans:**

AutoIT is used to handle window GUI and non-HTML popups in the application. **View All Answers**

#### **Question - 60:**

Tell me how can you handle network latency using Selenium?

#### **Ans:**

You can use driver.manage().timeouts().pageLoadTimeout(); for network latency **View All Answers**

#### **Question - 61:**

Tell me how can you insert a start point in Selenium IDE?

#### **[Ans:](https://interviewquestionsanswers.org/__Tell-me-how-can-you-handle-network-latency-using-Selenium)**

Selenium IDE can be set in two ways:

- \* in Selenium IDE right click on the command and the select "Set / Clear Start Point"
- \* press "S" key on the keyboard and select the command in Selenium IDE

**View All Answers**

#### **Question - 62:**

Explain me what are the main advantages of Automation Testing?

#### **[Ans:](https://interviewquestionsanswers.org/__Tell-me-how-can-you-insert-a-start-point-in-Selenium-IDE)**

Regression testing coverage, test engineer productivity, consistency in testing, test cases reusability, reduced software maintenance cost, increased test effectiveness,

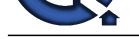

reduction of the test interval, reducing human-generated errors.

#### **View All Answers**

#### **Question - 63:**

Explain me how many types of Webdriver APIs are available in Selenium?

#### **Ans:**

The list of driver classes could be used for the browser automation.

- \* AndroidDriver,
- \* ChromeDriver,
- \* EventFiringWebDriver,
- \* FirefoxDriver,
- \* HtmlUnitDriver,
- \* InternetExplorerDriver,
- \* iPhoneDriver,
- \* iPhoneSimulatorDriver, \* RemoteWebDriver
- 

**View All Answers**

#### **Question - 64:**

Tell us what automation tools could be used for post-release validation with continuous integration?

#### **Ans:**

Automation tools could be used for post-release validation with continuous integration: CruiseCont, Hudson, Jenkins, Quick Build. **View All Answers**

# **Question - 65:**

Tell me an example of the languages supported by WebDriver?

#### **Ans:**

**[In](https://interviewquestionsanswers.org/)cludes Answerse Constrainer**<br>**Includes Answerse proposes with the selection of the selection of Alemany<br><b>Answers Answers.**<br> **Answers Answers, the selection of the selection of the selection of the selection of the selec** Java, C#, Python, and Ruby, are all supported directly by the development team. There are also PHP and Perl WebDriver implementations. **View All Answers**

#### **Question - 66:**

Explain me how to check a checkBox in Selenium?

#### **Ans:**

The same click() method could be used for checking checkbox as well as for clicking buttons or radio buttons.

**View All Answers**

#### **Question - 67:**

Tell me how can we find the value of different attributes like name, class, value of an element?

#### **Ans:**

getAttribute("{attributeName}") //method is used find the value of different attributes of an element **View All Answers**

**Question - 68:** Tell me how can you switch back from a frame?

### **Ans:**

defaultContent() method is used to switch back from a frame. **View All Answers**

#### **Question - 69:**

Do you know what is the purpose of creating a reference variable- 'driver' of type WebDriver instead of directly creating a FireFoxDriver object or any other driver's reference in the statement Webdriver driver = new FirefoxDriver();?

#### **[Ans:](https://interviewquestionsanswers.org/__Tell-me-how-can-you-switch-back-from-a-frame)**

We can use the same variable to work with multiple browsers like ChromeDriver, IEDriver by creating a reference variable of type WebDriver.

# **View All Answers**

#### **Question - 70:**

Tell me how you can capture server side log Selenium Server?

#### **[Ans:](https://interviewquestionsanswers.org/__Do-you-know-what-is-the-purpose-of-creating-a-reference-variable--driver-of-type-WebDriver-instead-o)**

To capture server side log in Selenium Server, you can use command: java -jar .jar -log selenium.log **View All Answers**

#### **Question - 71:**

Tell us what are the two modes of views in Selenium IDE?

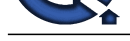

### **Ans:** Selenium IDE [can be opened as a pop-up window or in side bar](https://interviewquestionsanswers.org/_Automation)

#### **View All Answers**

# **Question - 72:**

Explain me what are the main advantages of Selenium?

#### **Ans:**

- \* Selenium is a free and open source. You don't need to spend any licensing cost to use it.
- \* Cross Browser compatibility (Firefox, Chrome, Internet Explorer, Safari etc.)
- \* Multiple programming languages (Java, C#, Ruby, Python, Pearl etc.) support
- \* Compatibility with the main platform (Windows, Mac OS, Linux etc.)
- \* Huge amount user base and helping communities
- \* Automation scripts creating ability for non-programmers as well as for programmers
- \* Testing distribution support \* Regular and fresh repository developments

**View All Answers**

#### **Question - 73:**

Do you know what is Selenese?

#### **Ans:**

Selenese is the language which is used to write test scripts in Selenium IDE.

# **View All Answers**

#### **Question - 74:**

Tell me how a text written in a text field could be cleared?

#### **Ans:**

A text written in a text field could be deleted by using the clear() method.

**View All Answers**

#### **Question - 75:**

Tell me how can we maximize browser window in Selenium?

#### **Ans:**

driver.manage().window().maximize(); //command is used to maximize browser window in Selenium **View All Answers**

#### **Question - 76:**

Tell us can captcha and bar code reader be automated by using Selenium?

#### **Ans:**

Neither captcha, no bar code reader can be automated by using Selenium. **View All Answers**

# **Question - 77:**

Tell me what is the purpose of getOptions() method?

#### **Ans:**

getOptions() is used to get the selected option from the drop-down list. **View All Answers**

#### **Question - 78:**

Tell me in which format does source view show the script in Selenium IDE?

#### **Ans:**

The script is shown by Selenium IDE source view in XML format. **View All Answers**

#### **Question - 79:**

Explain what Java API is required for generating pdf reports?

#### **[Ans:](https://interviewquestionsanswers.org/__Tell-me-in-which-format-does-source-view-show-the-script-in-Selenium-IDE)**

Java API IText is required for generating pdf reports. **View All Answers**

#### **Question - 80:**

Can you explain me what is Object Repository?

#### **[Ans:](https://interviewquestionsanswers.org/__Explain-what-Java-API-is-required-for-generating-pdf-reports)**

Copyright © https://InterviewQuestionsAnswers.org Page 12/17

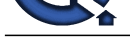

Object repository is an essential entity in any UI automation which allows a tester to store all object that will be used in the scripts in one or more centralized locations rathe[r than scattered all over the test scripts.](https://interviewquestionsanswers.org/_Automation)

### **View All Answers**

#### **Question - 81:**

Tell me what are the advantages of Using Git Hub For Selenium?

#### **Ans:**

- \* Members of multiple people team working on the same project can update its details and inform other team members simultaneously
- \* You can build the project from the remote repository regularly by using Jenkins. This helps you to keep track of failed builds.

#### **View All Answers**

#### **Question - 82:**

Tell me what is the testng.xml file used for?

#### **Ans:**

testng.xml file is used to configure the whole a test suite. Here we can create a test suite, create test groups, mark tests for parallel execution, add listeners and pass parameters to test scripts. It can be used for the further test suite triggering.

#### **View All Answers**

#### **Question - 83:**

Do you know what are the main advantages of Selenium Grid?

#### **Ans:**

Selenium Grid has following advantages: multi-browser testing, parallel test case execution, multi-platform testing. **View All Answers**

#### **Question - 84:**

Tell us how to login into any site if it's showing any authentication pop-up for username and password?

#### **Ans:**

You should pass the username and password with URL: https://username:password@url https://creds:test@www.test.com **View All Answers**

#### **Question - 85:**

Tell us what methods of Robot Class do you know?

#### **Ans:**

Some commonly and popularly used methods of Robot Class during web automation: keyPress(): method with press down arrow key of Keyboard Example: keyPress(KeyEvent.VK\_DOWN) keyRelease(): method with release down arrow key of Keyboard: Example: robot.keyRelease(KeyEvent.VK\_DOWN) mouseRelease() method will release the right click of your mouse Example: mouseRelease(InputEvent.BUTTON3\_DOWN\_MASK)

mouseMove() method will move mouse pointer to the specified X and Y coordinates. Example:

robot.mouseMove(point.getX(), point.getY()) mousePress() method will press the right click of your mouse.

Example :

robot.mousePress(InputEvent.BUTTON3\_DOWN\_MASK) **View All Answers**

**Question - 86:**

Do you know how to locate a link using its text in Selenium?

#### **[Ans:](https://interviewquestionsanswers.org/__Tell-us-what-methods-of-Robot-Class-do-you-know)**

linkText() and partialLinkText() are used for link location. The examples: WebElement link1 = driver.findElement(By.linkText("some\_link\_test")); WebElement link2 = driver.findElement(By.partialLinkText("some\_link\_part\_text")); **View All Answers**

#### **Question - 87:**

Tell us what kind of keyboard operations can be performed in Selenium?

#### **[Ans:](https://interviewquestionsanswers.org/__Do-you-know-how-to-locate-a-link-using-its-text-in-Selenium)**

Selenium lets to perform different kinds of keyboard operations, such as:

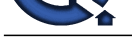

- \* .pressKey("non-text keys") is used for keys like control, function keys etc that are non-text
- \* .releaseKey(["non-text keys"\) is used in conjunction with key press event to simulate relea](https://interviewquestionsanswers.org/_Automation)sing a key from keyboard event
- \* .sendKeys("sequence of characters") is used for passing character sequence to an input or textbox element.

#### **Question - 88:**

Tell me could cookies be deleted in Selenium?

#### **Ans:**

driver.manage().deleteAllCookies(); //command is used for deleting all cookies

**View All Answers**

#### **Question - 89:**

Explain me what is the difference between setSpeed() and sleep() methods?

#### **Ans:**

Both of these methods delay the speed of execution. The main difference between them is setSpeed sets a speed while will apply delay time before every Selenium operation takes place. thread.sleep() will set up wait only for once.

For Example:

 $*$  sleep(5000)- It will wait for 5 seconds. It is executed only once, where the command is written.

\* setSpeed("5000")- It also will wait for 5 seconds. It runs each command after setSpeed delay by the number of milliseconds mentioned in set Speed.

#### **View All Answers**

#### **Question - 90:**

Do you know what is the difference between "type" and "typeAndWait" command?

#### **Ans:**

If you need to type keyboard key values into a text field of the web application, "type" command will be used. Another reason for its usage is selecting values of the combo box. "typeAndWait" command is used when your typing is completed and software web page start reloading.

#### **View All Answers**

#### **Question - 91:**

Please explain what is a Relative XPath?

#### **Ans:**

Relative XPath means that user can start from the middle of the HTML DOM structure and no need to write long XPath. Example of Relative XPath - //input[@id='email'].

# **View All Answers**

#### **Question - 92:**

Explain what is Selenium IDE?

#### **Ans:**

Selenium IDE is a plug-in used to record and replay tests in Firefox browser. Scripts may be automatically recorded and edited manually providing auto-completion support and the ability to move commands around quickly.

#### **View All Answers**

#### **Question - 93:**

Tell me what is Automation Testing?

#### **Ans:**

**[In](https://interviewquestionsanswers.org/) [e](https://interviewquestionsanswers.org/__Tell-us-what-kind-of-keyboard-operations-can-be-performed-in-Selenium)xample the law of the law of the law of the law of the law of the law of the law of the law of the law of the law of the law of the law of the law of the law of the law of the law of the law of the law of the law of t** Automation testing is a process in which software tools execute pre-scripted tests on a software application before it is released into production. Special software is used to control the test execution, actual outcomes and predicted outcomes comparison, the test preconditions setting up, and other test control and test reporting functions.

#### **View All Answers**

#### **Question - 94:**

Tell me what is IntelliJ?

#### **[Ans:](https://interviewquestionsanswers.org/__Tell-me-what-is-Automation-Testing)**

IntelliJ is an IDE that helps users to write code for Selenium better and faster. It could be used as an option to Java bean and Eclipse.

#### **View All Answers**

#### **Question - 95:**

Do you know how to debug the tests in Selenium IDE?

#### **[Ans:](https://interviewquestionsanswers.org/__Tell-me-what-is-IntelliJ)**

The tests could be debugged in such way:

\* insert a break point from the location from where you want to execute test step by step

\* run the test case

- \* test case execution will be paused at the given break point
- \* click on the blue button to continue with the next statement

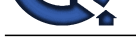

#### \* to continue executing all the commands at a time click on the "Run" button

#### **View All Answers**

#### **Question - 96:**

Tell me what is a hub in Selenium Grid?

#### **Ans:**

Selenium Grid hub is a central point or a server that controls the test executions on the different machines. **View All Answers**

#### **Question - 97:**

Tell us how you can use recovery scenario with Selenium?

#### **Ans:**

You can use recovery scenario in accordance with the programming language. If it is Java then you can use exception handling to overcome same. **View All Answers**

# **Question - 98:**

Tell us which package can be imported while working with WebDriver?

#### **Ans:**

org.openqa.selenium java -cp bin;jars/\* org.testng.TestNG testng.xml **View All Answers**

#### **Question - 99:**

Tell us how many exceptions do you know in Selenium WebDriver?

#### **Ans:**

There are 5 different exceptions Selenium WebDriver:

- \* NoAlertPresentException,
- \* NoSuchElementException
- \* NoSuchWindowException
- \* TimeoutException
- \* WebDriverException

**View All Answers**

#### **Question - 100:**

Tell me how you can find broken images in a page using Selenium Web driver?

#### **Ans:**

**[In](https://interviewquestionsanswers.org/)dependent Propis** You have to follow the next steps to find broken images in a page using Selenium Web driver:

- \* get XPath and get the all links on the page using the tag name
- \* click on every link on the page
- \* look for 404/500 in the target page title

## **View All Answers**

#### **Question - 101:**

Tell us can you write the code to double click an element in Selenium?

#### **Ans:**

Code to double click an element in Selenium: Actions action = new Actions(driver); WebElement element=driver.findElement(By.id("elementId")); action.doubleClick(element).perform(); **View All Answers**

#### **Question - 102:**

Tell us how to perform right click using Selenium WebDriver?

#### **[Ans:](https://interviewquestionsanswers.org/__Tell-us-can-you-write-the-code-to-double-click-an-element-in-Selenium)**

The next Actions class is used to perform right click: Actions act = new Actions(driver); // where driver is WebDriver type act.moveToElement(webElement).perform(); act.contextClick().perform(); **View All Answers**

#### **Question - 103:**

Tell me can Selenium handle Windows based pop-up?

#### **[Ans:](https://interviewquestionsanswers.org/__Tell-us-how-to-perform-right-click-using-Selenium-WebDriver)**

Windows pop-ups cannot be handled by using Selenium. Because it supports only web application testing.

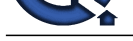

#### **Question - 104:**

Tell us what is the alternate way to click on login button?

#### **Ans:**

submit() method could be used as the alternate way to click on login button, but only if attribute type=submit.

#### **View All Answers**

#### **Question - 105:**

Explain me what the WebDriver supported Mobile Testing Drivers do you know?

#### **Ans:**

Mobile Testing Drivers supported by the WebDriver are:

- \* AndroidDriver,
- \* IphoneDriver, \* OperaMobileDriver.

# **View All Answers**

### **Question - 106:**

Tell me what is an Absolute XPath?

#### **Ans:**

**Characterize Control and the Characterize and the Characterize of the Characterize Control and the Characterize<br>
Answers. Control and the control and the anti-mate way to characterize the line of the David Specifical<br>
<b>Un** Absolute XPath is the direct way to find the element. It has a disadvantage. XPath gets failed if there are any changes made in the path of the element. html/body/div[3]/div/div[1]/div/div/div[1]/div/input - Absolute XPath example.

#### **View All Answers**

#### **Question - 107:**

Tell me does the Selenium have any limitations?

#### **Ans:**

- Selenium supports only web based applications testing. So, here are the limitations of it:
- \* Mobile applications cannot be tested using Selenium
- \* Desktop applications cannot be tested using Selenium
- \* Captcha and Bar code readers cannot be tested using Selenium
- \* User should use third-party tools like TestNG or jUnit to write test scripts and generate reports
- \* Programming language knowledge is required to create robust scripts in Selenium WebDriver

#### **View All Answers**

#### **Question - 108:**

What is Selenium?

#### **Ans:**

Selenium is a robust test automation suite designed in a way to support and encourage automation testing of functional aspects of web-based applications and a wide range of browsers and platforms.

#### **View All Answers**

# **Testing Most Popular & Related Interview Guides**

- 1 : **Manual Testing Interview Questions and Answers.**
- **2 : Rational TestSuite Interview Questions and Answers.**
- **3 : [QTP Interview Questions and Answers.](https://interviewquestionsanswers.org/_Manual-Testing)**
- **4 : [Database Testing Interview Questions and Answers.](https://interviewquestionsanswers.org/_Rational-TestSuite)**
- **5 : [Software QA Interview Questions and A](https://interviewquestionsanswers.org/_QuickTest-Professional-QTP)nswers.**
- **6 : [JUnit Interview Questions and Answers.](https://interviewquestionsanswers.org/_Database-Testing)**
- **7 : [Test Cases Interview Questions and Answers.](https://interviewquestionsanswers.org/_Software--Testing-QA)**
- **8 : [Software Testing Interview Questions an](https://interviewquestionsanswers.org/_junit-testing-framework)d Answers.**
- **9 : [Mobile Testing Interview Questions and Answ](https://interviewquestionsanswers.org/_Test-Cases)ers.**
- **10 [: QA Testing Interview Questions and Answers.](https://interviewquestionsanswers.org/_Software-Testing)**

**Follow us on FaceBook ww[w.facebook.com/InterviewQuestionsAnswers.Or](https://interviewquestionsanswers.org/_Software-QA-Testing)g**

**Follow us on Twitter [https://twitter.com/InterviewQA](https://www.facebook.com/InterviewQuestionsAnswers.Org)**

**For any inquiry please do not hesitate to contact us.**

**Interview Questions Answers.ORG Team https://InterviewQuestionsAnswers.ORG/ support@InterviewQuestionsAnswers.ORG**